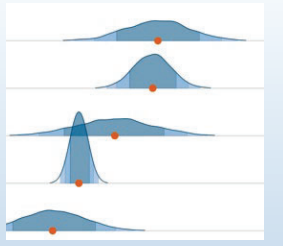

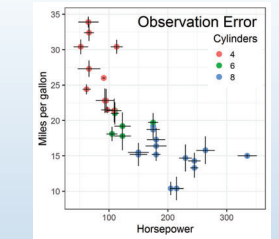

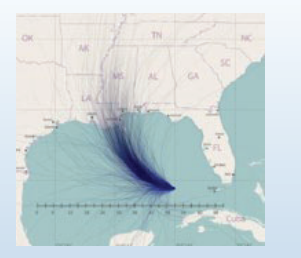

# Visualizing Uncertainty

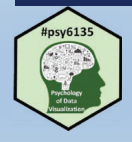

Michael Friendly Psych 6135 https://friendly.github.io/6135/

### **Topics**

- Uncertainty in statistics & visualization
- •Visualizing distributions
- •"Error bars"
- •Bayesian uncertainty
- •Uncertainty in fitted curves
- •Hypothetical outcome plots
- Cartographic uncertainty

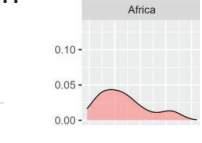

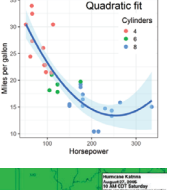

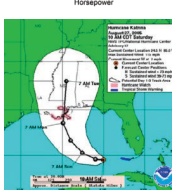

# Galton: Variation & Uncertainty

Distribution of human height (*Hereditary Genius*, 1867)

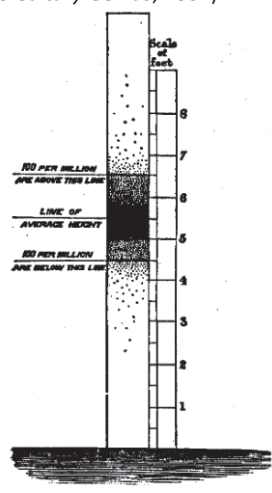

Quincunx: How many small effects  $\rightarrow$  Normal

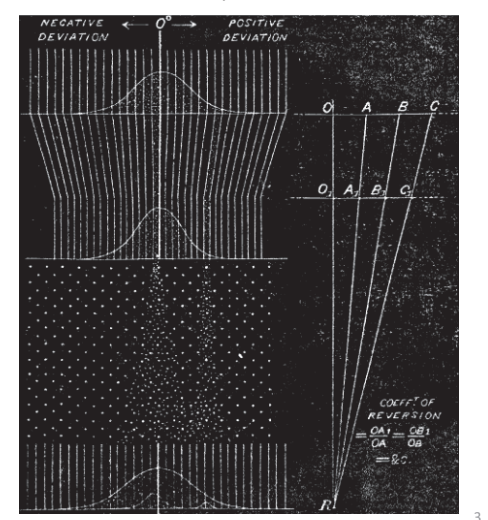

## Sources of uncertainty

- Where does the *uncertainty* in statistics come from? There are four main sources:
	- **Data:** data can contain random error or have missing entries.
	- **Assumptions:** model assumptions asses plausible values from distributions.
	- **Models:** there is choice over the techniques and models we use.
		- Different analysts may choose different methods, yielding different estimates.
	- **Replications**: Estimates of effects can vary from study to study. How to synthesize these?

See: Uncertainty Toolkit, Ch 3 for other terms to understand uncertainty

## Where does uncertainty come from?

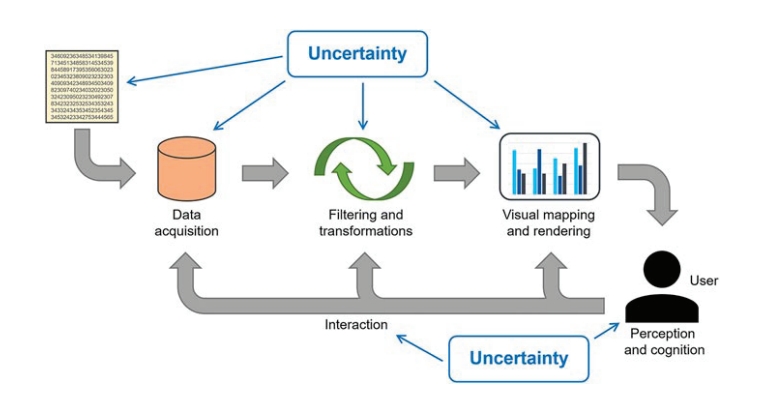

From: D. Weiskopf, https://www.frontiersin.org/articles/10.3389/fbinf.2022.793819/full

### Problems: data, models, graphics

- Uncertainty is fundamental to data analysis & models
	- data: IQR, std dev., std error, ... (variation)
	- **assumptions: we assume some distribution for errors, e.g.,**  $\varepsilon$   $\sim$   $\mathcal{N}$ (0,  $\sigma$ <sup>2</sup>), independent with constant variance
	- models:
		- classical: confidence intervals, p-values;
		- Bayesian: credible intervals, posterior distributions
- $\bullet$  In data graphics,
	- Easy to show "fit" means, regression estimates, ...
	- $\blacksquare$  Harder to show the uncertainty in these numbers

### P-values, significance & uncertainty

ASA President's Task Force on Statistical Significance

- • "Much of the controversy surrounding statistical significance can be dispelled by better understanding of uncertainty, variability, multiplicity & replicability"
- • "Different measures of uncertainty can complement each other; no single measure serves all purposes"
- • "Controlling and accounting for uncertainty begins with the design of the study"
- • "The theoretical basis of statistical science offers general strategies for dealing with uncertainty"
	- × **Frequentist** approach: p-values, confidence intervals & prediction intervals
	- $\mathbf{H}$  . **Bayesian** approach: Bayes factors, posterior probability distributions, credible intervals

### Model fits as uncertainties

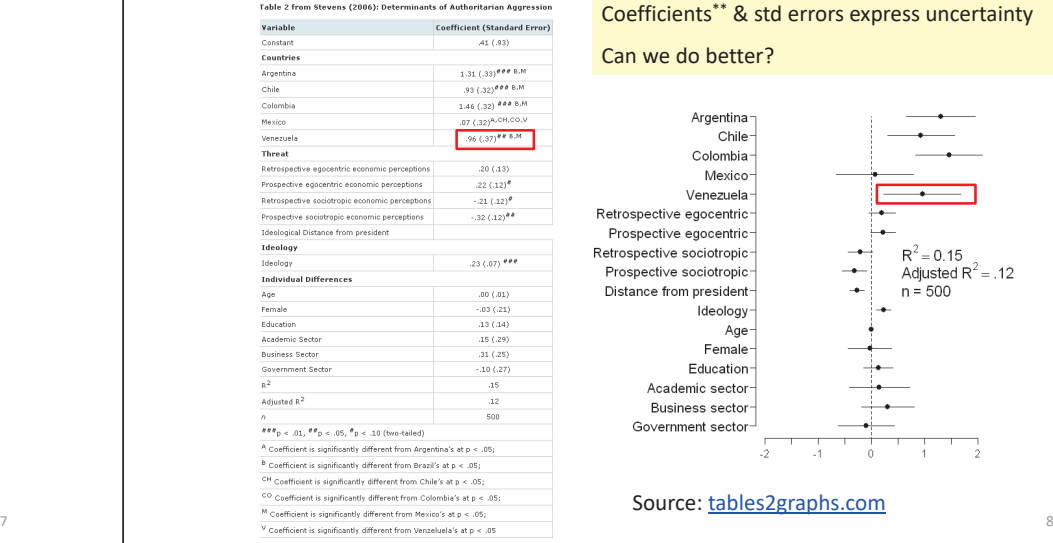

Can we do better?Argentina Chile Colombia Mexico Venezuela Retrospective egocentric Prospective egocentric Retrospective sociotropic  $R^2 = 0.15$ Prospective sociotropic Adjusted  $R^2$  = .12 Distance from president  $n = 500$ Ideology Age Female Education Academic sector **Business secto** Government secto

Coefficients\*\* & std errors express uncertainty

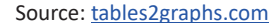

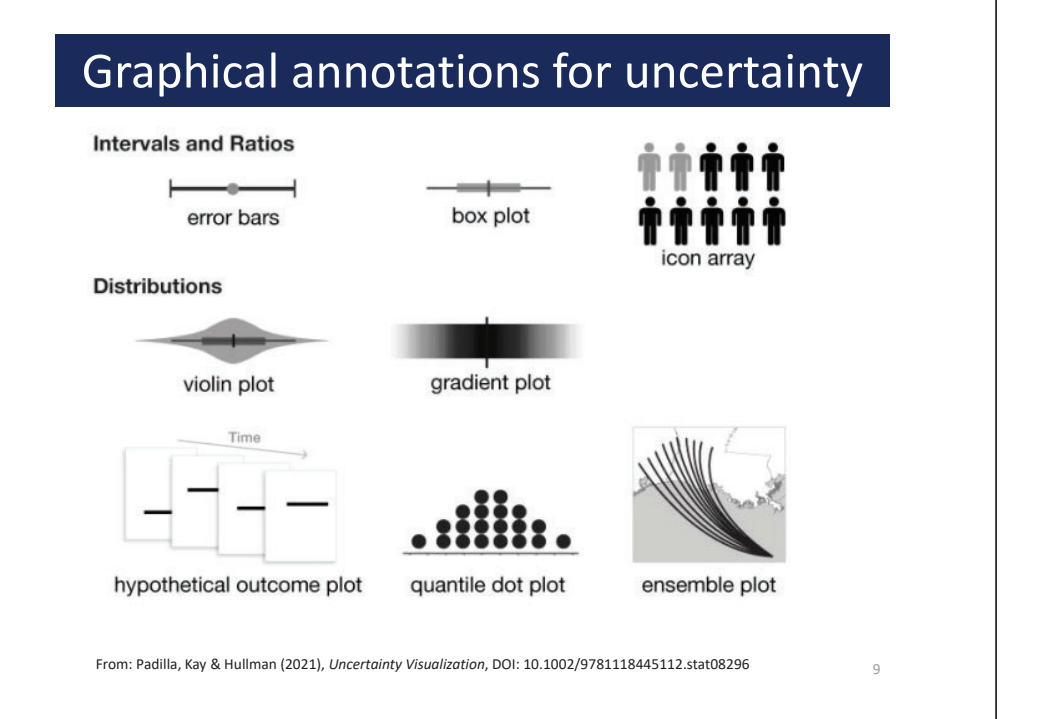

# Visualizing distributions

- • The basics:
	- **Histograms**
	- Density plots
	- Boxplots
- • Doing better:
	- violin plots
	- **•** rainclouds
	- **[agdist]: data, distribution, intervally**

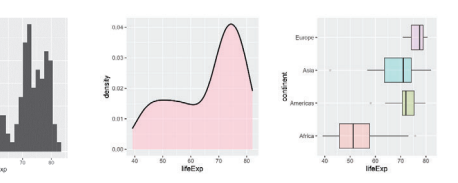

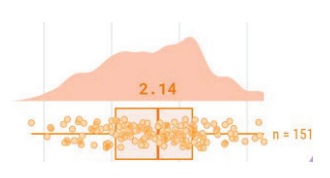

10

### Histograms

- Perhaps the simplest display
	- divide the data into bins:  $[40-42)$ ,  $[42-44)$ , ...
	- $\blacksquare$  bar plot of the frequencies: length  $\sim$  frequency in bin

library(gapminder) gapminder\_2002 <- gapminder %>% filter(year == 2002)

ggplot(gapminder\_2002,  $\text{aes}(x = \text{lifeExp})$  + geom\_histogram()

`stat\_bin()` using `bins =  $30$ `. Pick better value with `binwidth`.

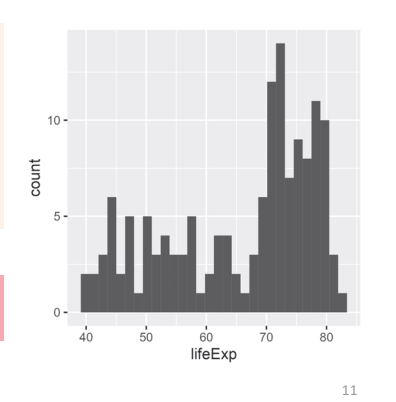

# Histograms: bin width

- Explicitly selecting the binwidth shows:
	- the Goldilocks principle
	- the default is often OK, but optimal "best" is harder to define

 $ggplot(gapminder_2002, aes(x = lifeExp)) + geom_histogram(binwidth = )$ 

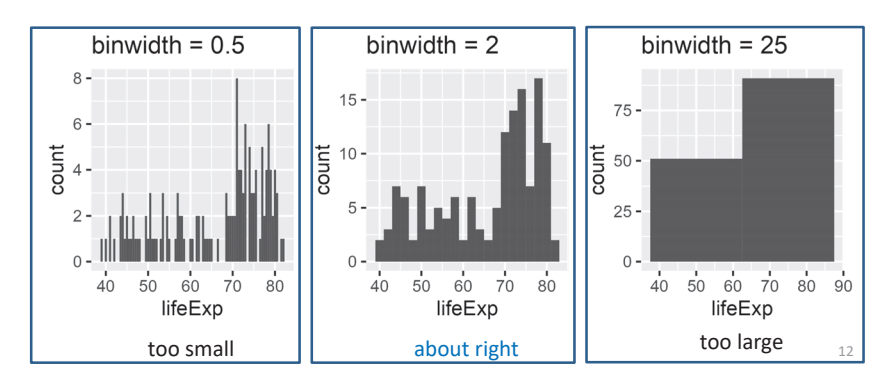

# Histograms: other properties

- • Pay attention to graphic details
	- **border color to make bars distinct**
	- set bar boundaries: to edges?  $-$  it can make a difference

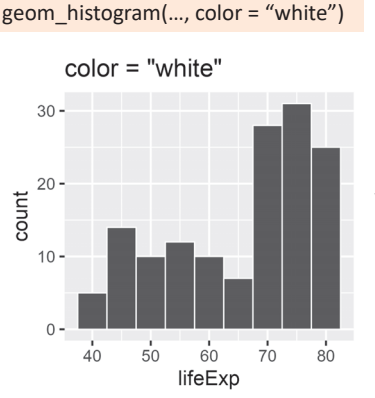

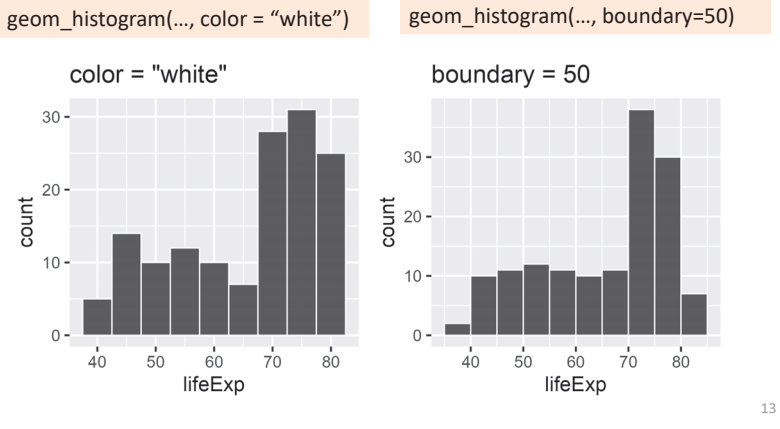

15

# Density plots

- • Basic idea: Smooth the distribution to avoid artifacts of discrete bins and bin centers
	- Uses a "kernel", e.g, gaussian, averaged over a moving window

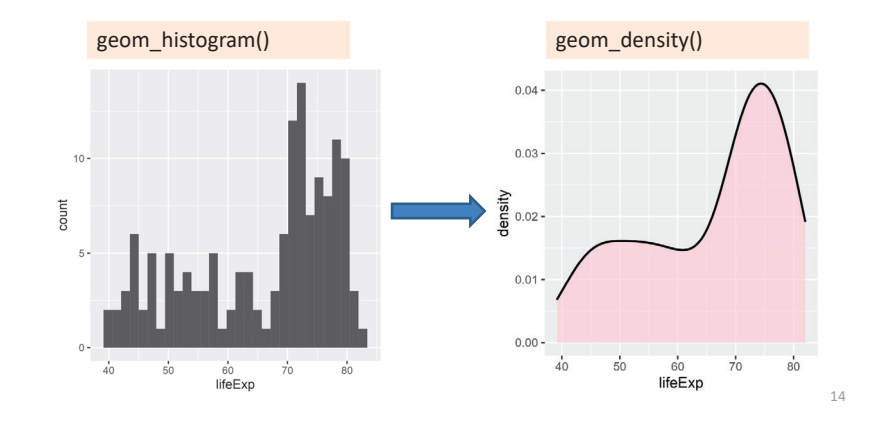

# Kernel density estimation

Imagine a distribution of potential density centered at each  $X_i$ , w/ sd = h (bandwidth)  $x \sim \mathcal{N}(\mu = X_i, \sigma = h)$ 

Five observations, each with a distribution A moving window sweeps across, averaging the density for all observations

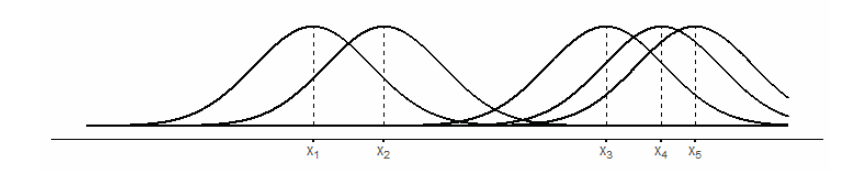

# Density plots: bandwidth

- The result depends on the width of the moving window – bandwidth
	- The default calculation is usually reasonable, but beware of weird data

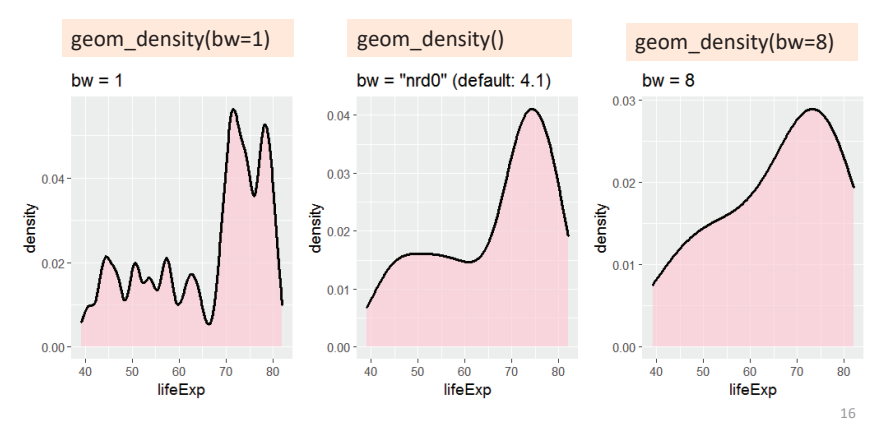

# Comparing groups

For multiple groups, using the fill aesthetic  $\rightarrow$  overlaid curves -- is a decent start But even with transparency it may be hard to see the separate curves

gap\_2002c < gapminder\_2002 %>% filter(continent != "Oceania")

ggplot(gap\_2002c,  $aes(x = lifeExp,$  $fill =$  continent $() +$  geom\_density(alpha = 0.5) + theme(legend.position =  $c(.2, .7)$ )

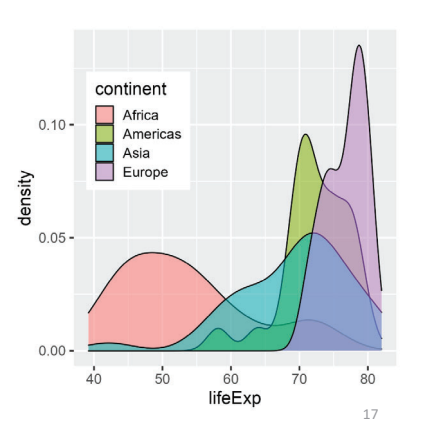

NB: ggplot picks a joint bandwidth, here: 2.52

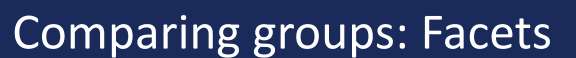

Faceting solves the overlap problem, but the eye has to move from panel to panel to make comparisons.

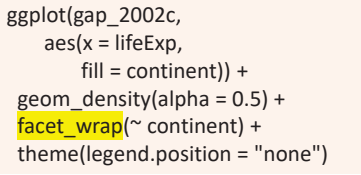

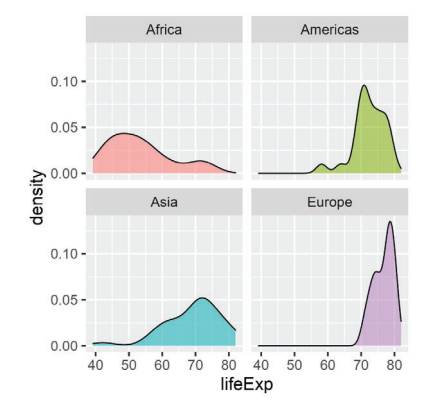

# {ggridges}: Ridgeline plots

Ridgeline plots are partially overlapping density plots, suggesting a mountain range.

- •Useful for comparing distributions over time or circumstances
- Adding jittered points helps to show where the data are

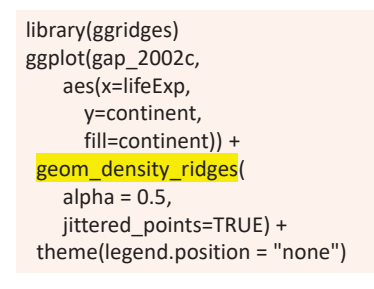

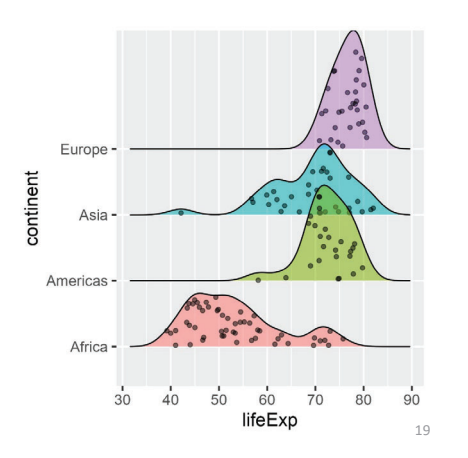

### Most popular girl names in the U.S.

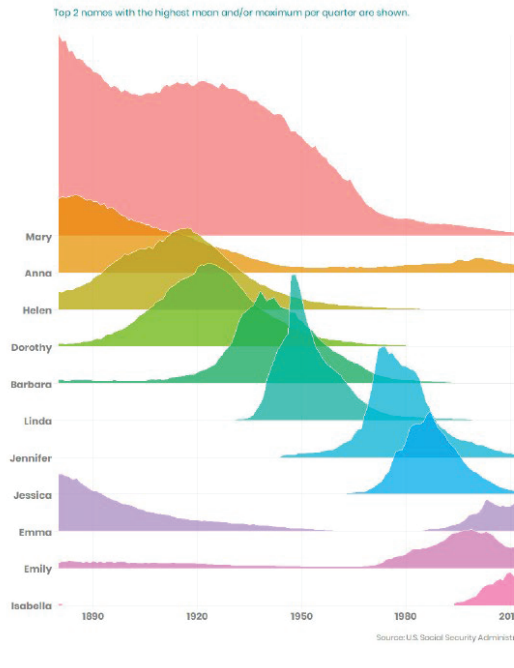

### Baby names

Ridgeline plots are particularly effective with more than a few categories, and when the distributions differ in shape as well as central location

Which names stand out from the rest?

What is the role of color here?

Note the subtle use of white to outline each distribution

# Boxplots

Boxplots give a more schematic summary of a dataset– median, quartiles, whiskers & outliers

ggplot(gap\_2002c, aes(x=lifeExp, y=continent, fill=continent)) + geom boxplot(alpha =  $0.2$ ) + theme(legend.position = "none")

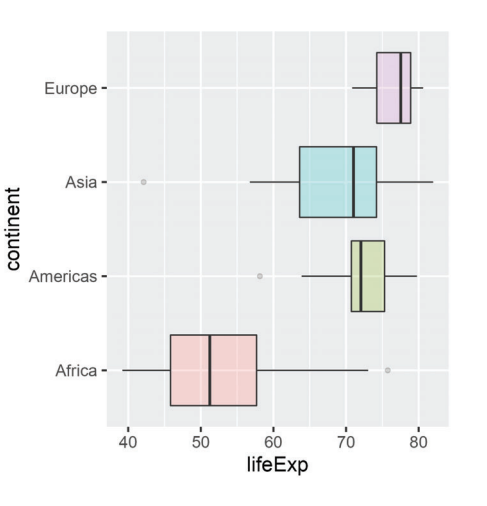

# Boxplots

But perhaps too schematic– it sometimes helps to see the data as jittered points

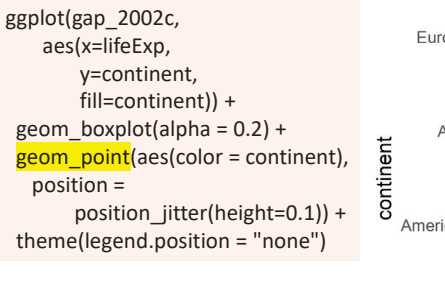

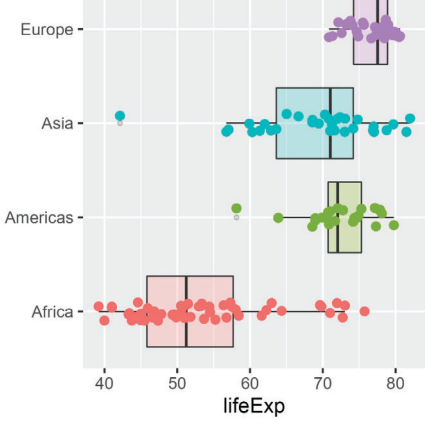

# How people view "probability"

What makes this graph successful?Note the wide range of variability (uncertainty) in the estimates:"about even" vs. "we believe"Outliers: individuals who misunderstood instructions?

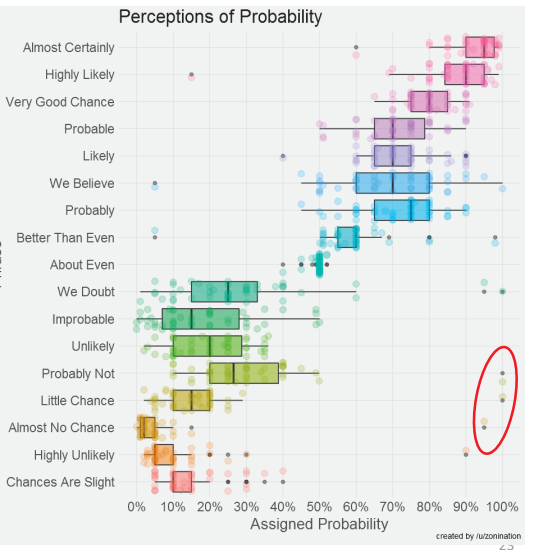

# Problems with boxplots revealed

Boxplots are fine for unimodal distributions – well summarized by Q1, Median, Q3 They are insensitive to multi-modal data

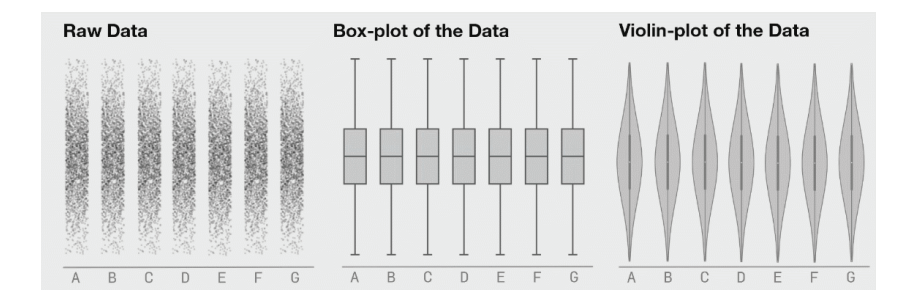

# Violin plots

Boxplots are great for ~ normal data

• Shows center, spread, outliers

Violin plots add a (reflected) density curve to show the shape of the distribution

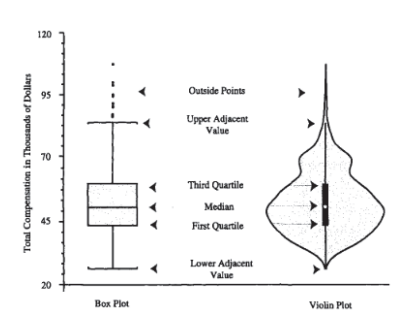

Hintze & Nelson (1998), *American Statistician*, 52:2, 181-184

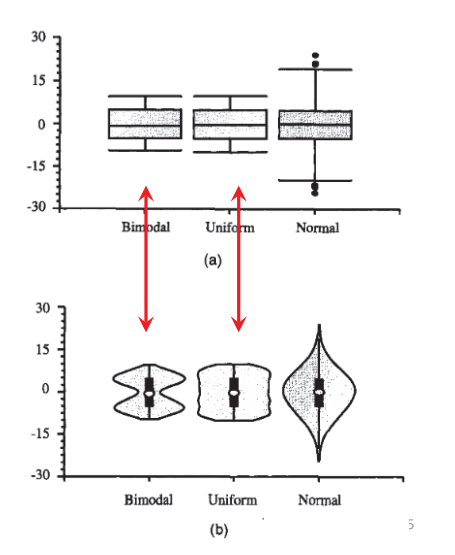

# Raincloud plots

Raincloud plots combine density curve & boxplot, but also show the observations as jittered points

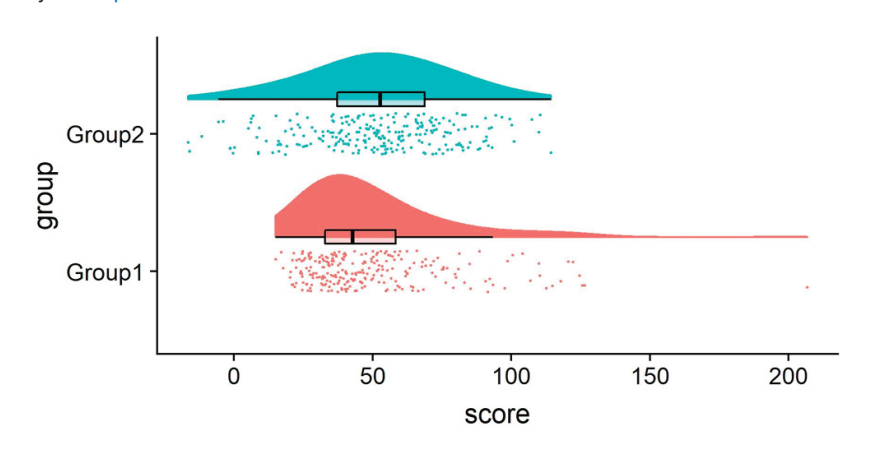

26

Allen M, Poggiali D, Whitaker K et al. Raincloud plots: a multi-platform tool for robust data visualization [version 2]. Wellcome Open Res 2021, 4:63 (doi: 10.12688/wellcomeopenres.15191.2)

### How many steps have I taken since 2017?

Since July 2017, I have tracked the number of steps I've taken (almost) every day. In a little over 4 years, I have taken 9,232,798 steps. This includes days spent walking around New York with visiting friends, running a half-marathon, and a pandemic that dropped my step count to nearly 0.

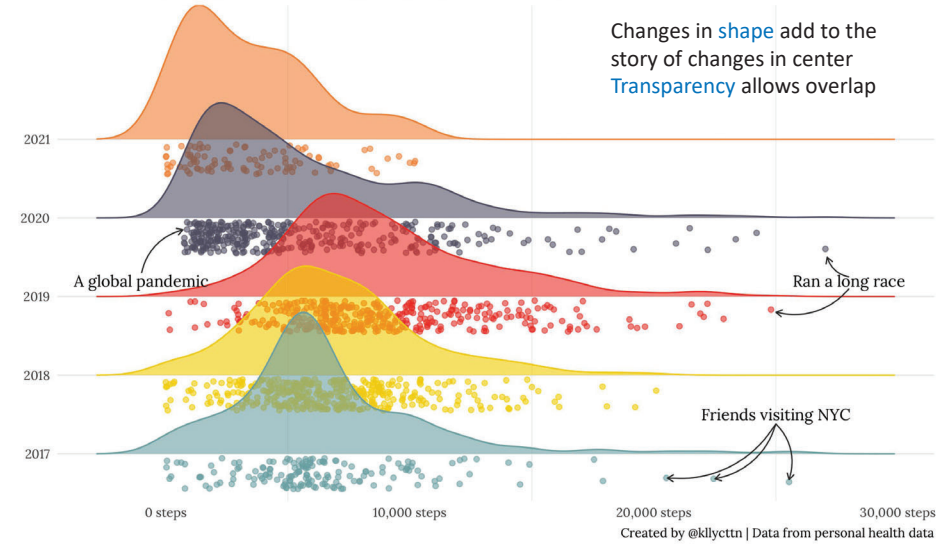

### **Bill Ratios of Brush-Tailed Penguins (Pygoscelis spec.)**

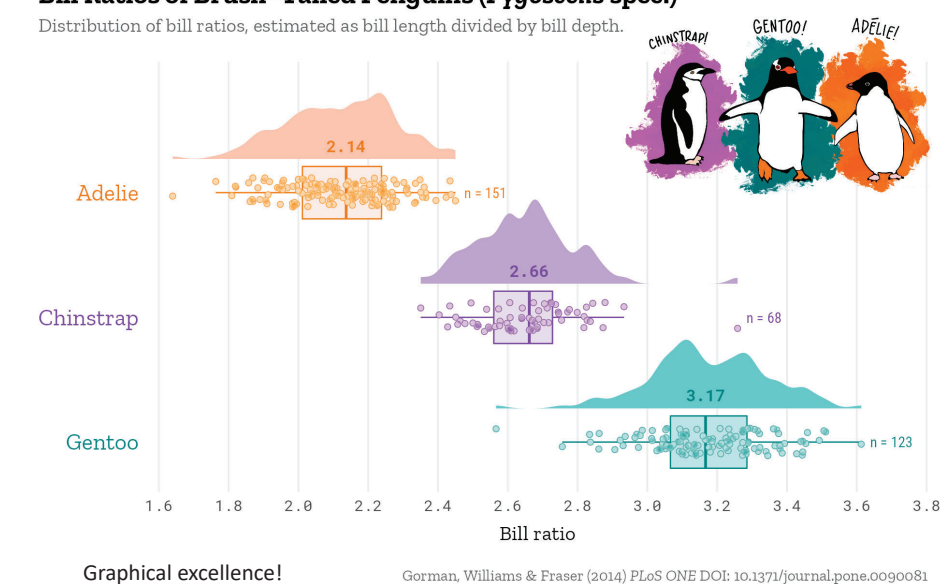

# {ggdist} package

The {ggdist} package provides a wide variety of ggplot stats to display distributions & intervals

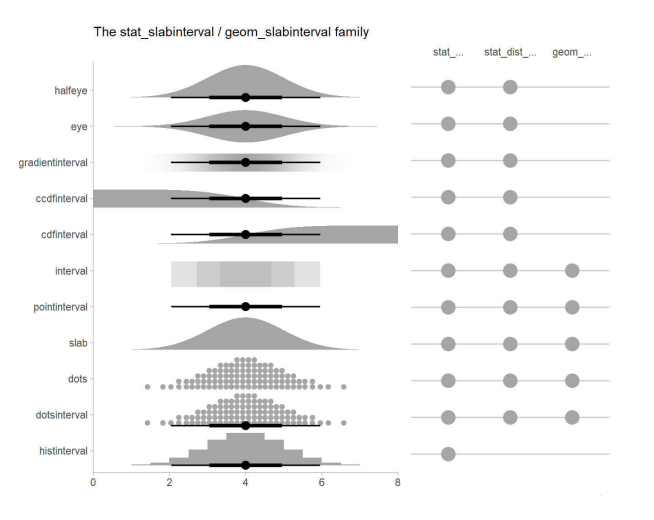

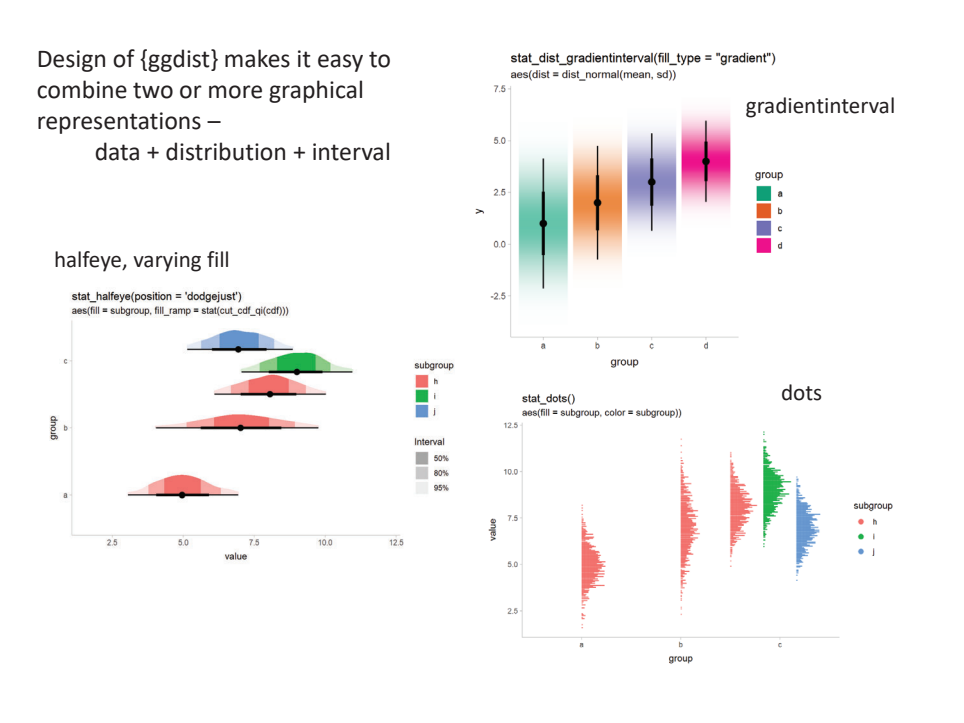

### Comparing groups: Summary + Uncertainty

Six different graphs for comparing groups in a one-way design

- which group means differ?
- equal variability?
- distribution shape?
- what do error bars mean?
- unusual observations?

Never use dynamite plots

Always explain what error bars mean

Consider tradeoff between summarization & exposure

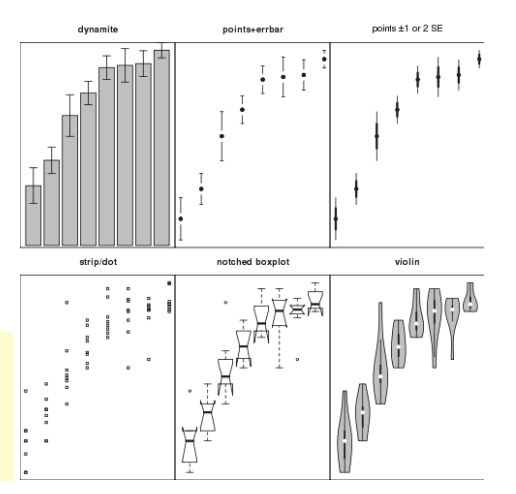

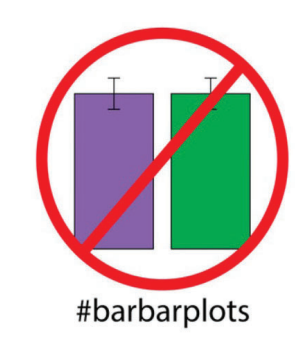

"Friends don't let friends make barplots" (video)

https://barbarplots.github.io/

# De-fusing the barplot

If you insist on bars, use a better visual representation of uncertainty or CI

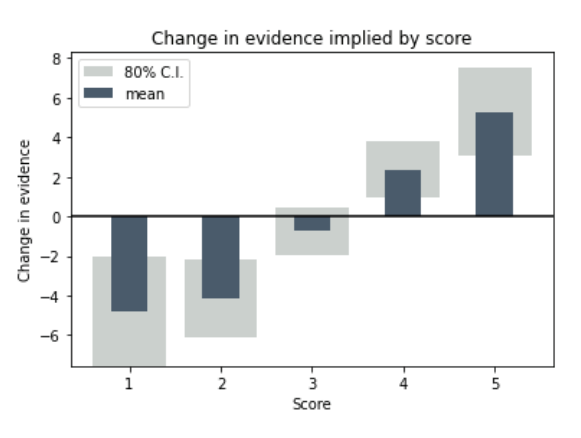

**GGDIST** 

### Key ideas of otatistical oampling

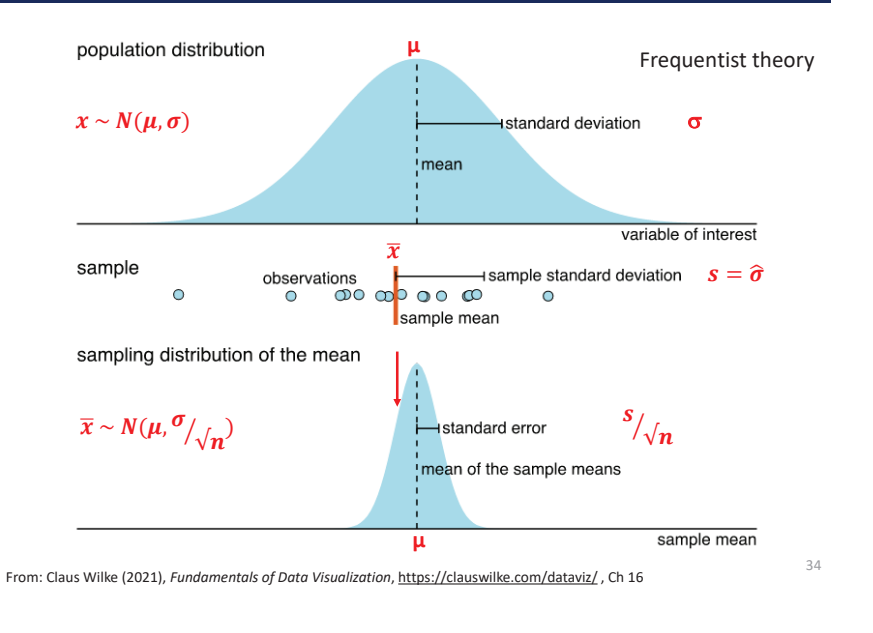

# What's a "confidence interval"?

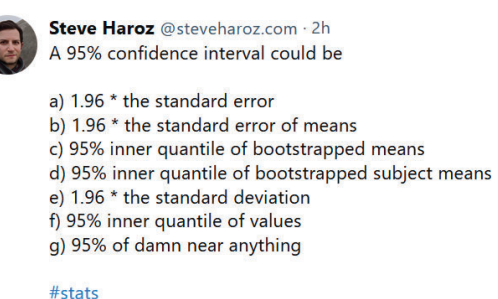

Q

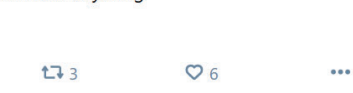

https://bsky.app/profile/steveharoz.com/post/3ko5xd7waa42m

# Visualizing distributions: Error bars

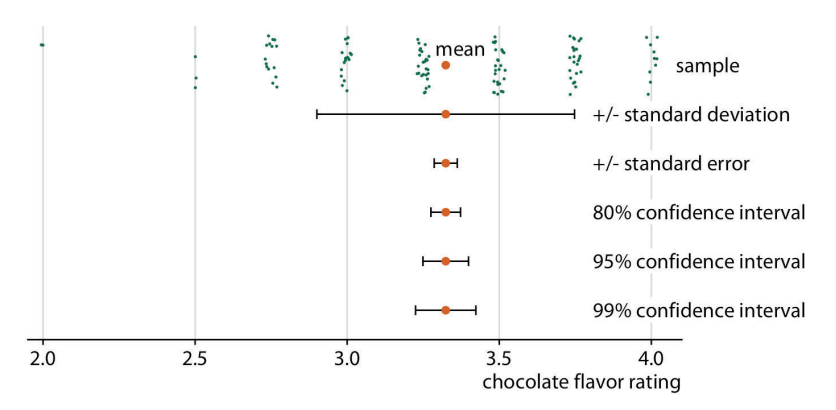

36

There are many ways to show variability in a single sample

### Expert ratings of 125 chocolate bars manufactured in Canada

# Comparing distributions: Sample size

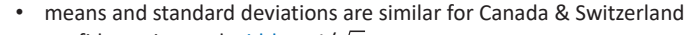

- •confidence interval widths  $\sim 1/\sqrt{n}$
- can show different sized confidence bands together
- •Jittered dots show the data: sample size & are there any outliers?

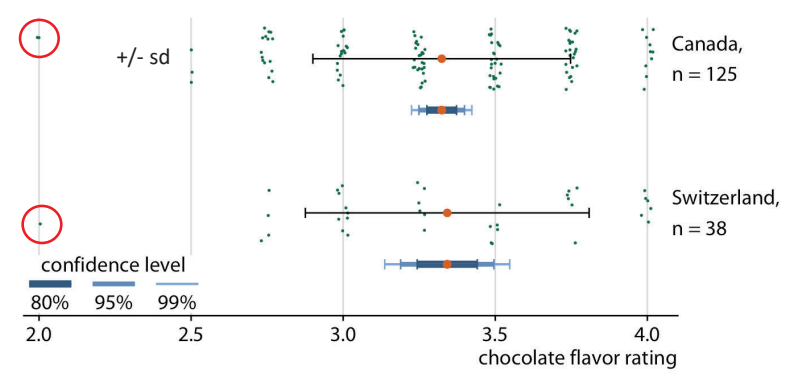

## Comparing distributions: Contrasts

- •For comparison of one group to all others, plot the difference directly
- •Easy to see which differences exclude 0, at what confidence level

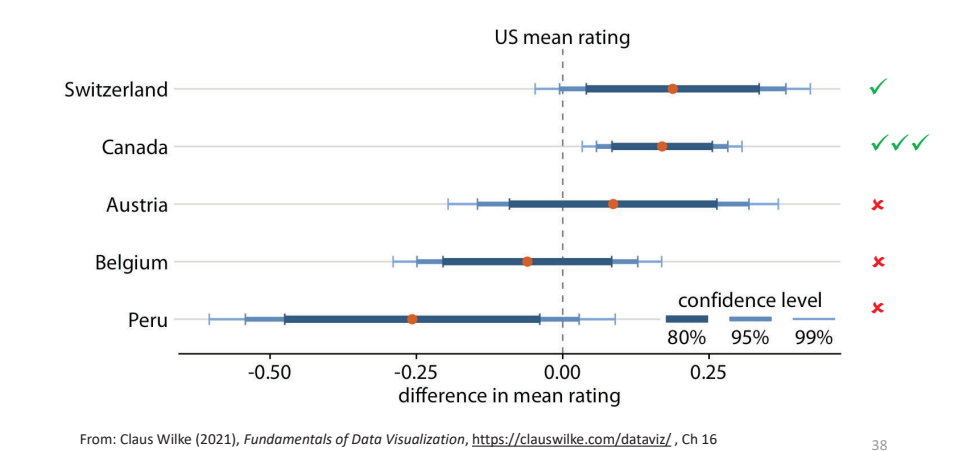

### Intervals: Direct vs. Differences

The standard error for the difference between two means is always **larger than the standard error of either mean**

Poll A

**T** Rep  $0.489$ 

55%

50

40

45 Dem-

 $43<sup>2</sup>$ 

 $Rep + 5$ 

 $SE(\overline{x}) = \sqrt{s^2/n}$ 

$$
SE(\overline{x}_1 - \overline{x}_2) = \sqrt{s_1^2 / n_1 + s_2^2 / n_2}
$$

When separate intervals are shown, the visual inference is that groups differ significantly if intervals do not overlap.

have different margins of error The margin of error reported for while the marain of error most polls applies to support for for a candidate's lead is nearly twice as large.

individual candidates... Margin of error for Margin of error for difference single candidate suppor between two candidates' (MOE  $+/-$  3 pct. points) level of support (%Rep - %Dem)  $(MOE +/- 6$  pct. points) Poll R Poll A Poll R  $+15$  $+14$  $+11$  $+10.$  $\frac{\text{Dem}}{43}$  $+5$ مبا  $\Omega$ Margin does  $Rep + 8$ Margin includes not include 0 indicating a 0, meaning the lead may be due statistically to sampling.

Source: Hypothetical polling results from a fictitious election PEW RESEARCH CENTER

For election polls, different measures of the race

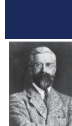

### **Frequentist**

- Confidence interval
- $\bullet$  Scope: repeated (hypothetical) samples
- Center: parameter estimate  $\mu \to \bar{x}; \beta \to \hat{\beta}$
- Width:  $\sim$  std. error=  $\hat{\sigma}/\sqrt{n}$
- • Interpretation: true parameter w/in this interval  $1-\alpha$ % (in repeated samples)

What kind of intervals?

### **Bayesian**

- Credibility interval
- $\bullet$  Scope: repeated draws from the posterior distribution
- Center: median of posterior distribution
- Width: MAD sd of posterior
- $\bullet$  Interpretation: Given prior, expect parameter w/in this interval 1- $\alpha$  % of draws

40

### Bayesian intervals

Distribution of repeated draws from posterior distribution

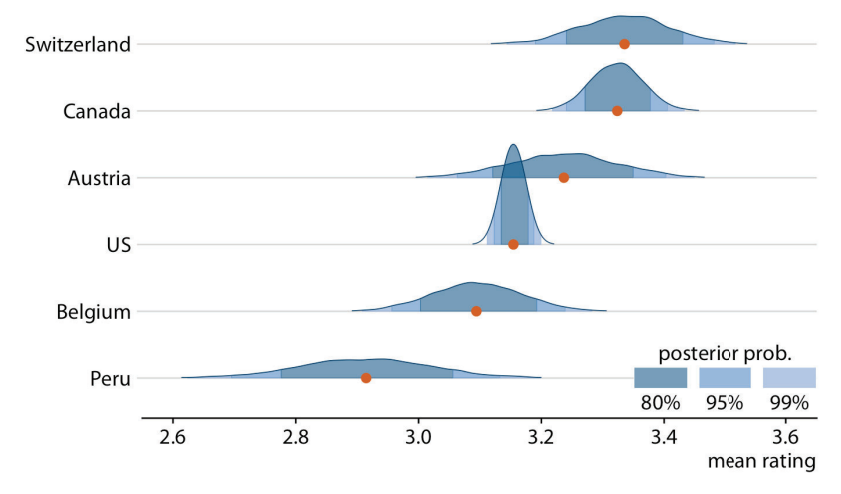

### tidybayes: Bayesian analysis + tidy data + geoms

- The {tidybayes} package makes it easier to combine Bayesian analysis with insightful ggplot visualization
	- Bayesian packages: JAGS, Stan (rstanarm), brms
	- **If** Inputs: data, model specifications aren't tidy
		- Need to translate data into forms these packages expect
	- Outputs: Posterior draws, distributions aren't tidy
		- Need to translate these into form suitable for summaries & plotting
		- $\rightarrow$  Extract tidy fits and predictions from models
		- $\rightarrow$  Summarize posterior distributions
		- $\rightarrow$  Visualize priors and posteriors

Docs: http://mjskay.github.io/tidybayes/

## The Bayesian process

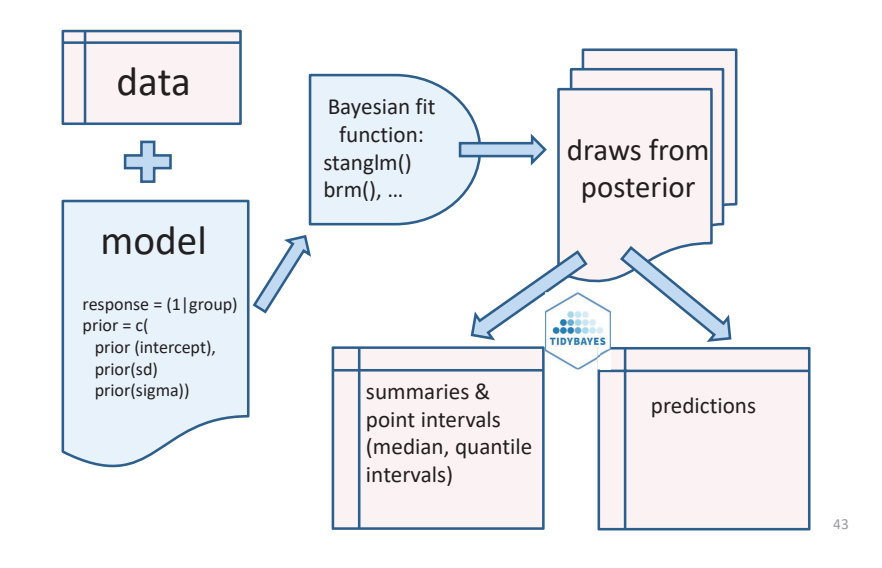

## Posterior = Prior × Likelihood

42

TIDYBAYES

We have: Data, some model, some parameter(s) of interest,  $\theta$ 

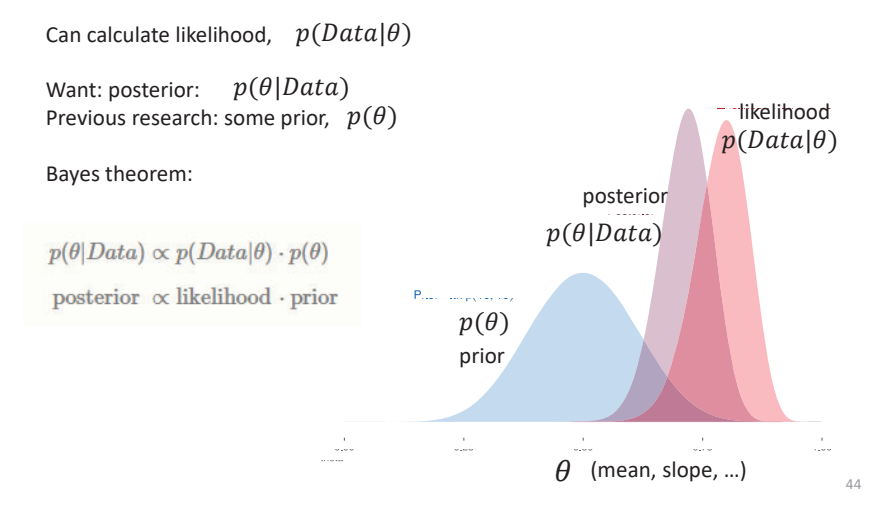

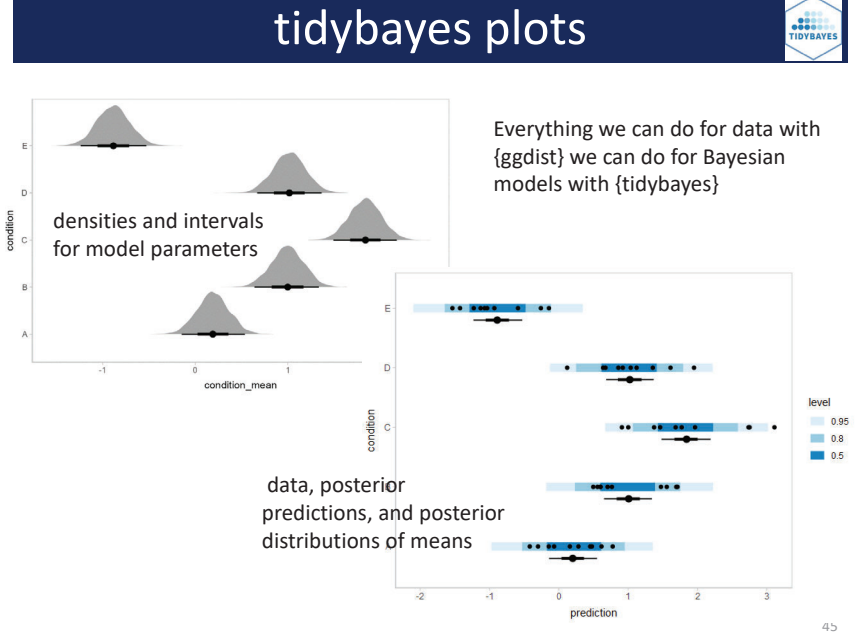

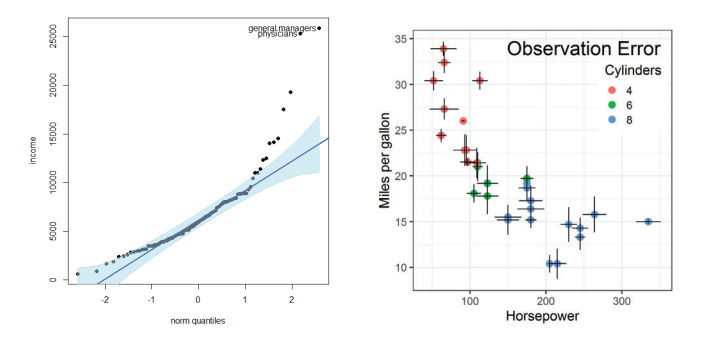

- •QQplots
- Model fit plots

# **Uncertainty in fits & curves**

# QQ plots

- How close is my data to a {Normal | exponential  $|\chi^2\rangle$ distribution?
- There are lots of statistical tests, but these don't tell why or where a distribution is rejected.
- These tests are also overly sensitive to small departures
- • Plot observed Quantiles vs. theoretical Quantiles
	- If observed  $\sim$  theoretical with slope = 1, OK
	- Confidence bands help to identify deviation from model & outliers
- Use cases:
	- Is a single variable reasonably normally distributed?
	- Are the residuals from my linear model Normal?
	- Outliers in multivariate data?  $D^2 \sim \chi^2 \rightarrow$  chisq QQ plot

### Prestige data: income

Income is clearly positively skewed. (But normality is not required for predictors.)

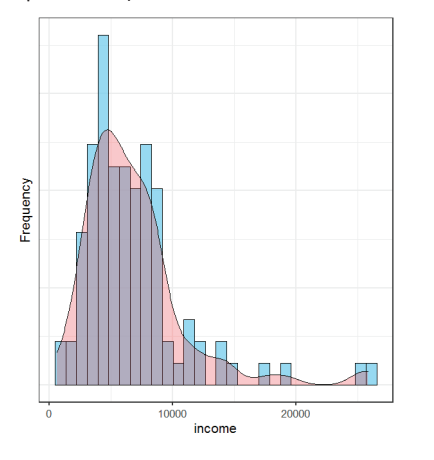

This shows up as a U-shaped pattern The 95 % confidence band shows greatest departure in the upper tail

46

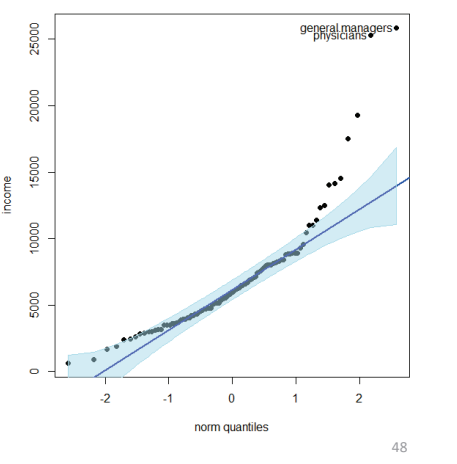

## Prestige data: prestige

Occupational prestige doesn't look precisely normal, but not that bad.

The 95% confidence band includes all the observations

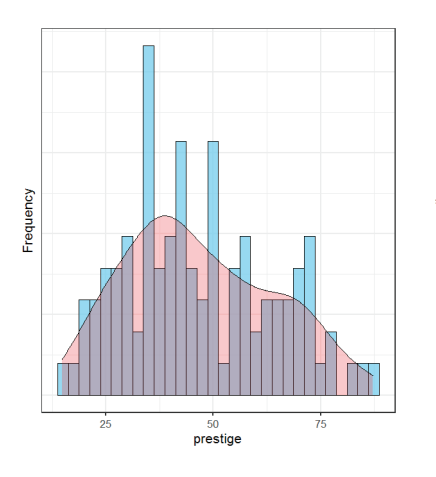

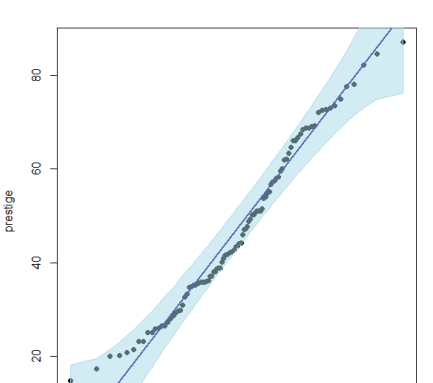

norm quantiles

 $\overline{a}$ 

# Prestige data: residuals

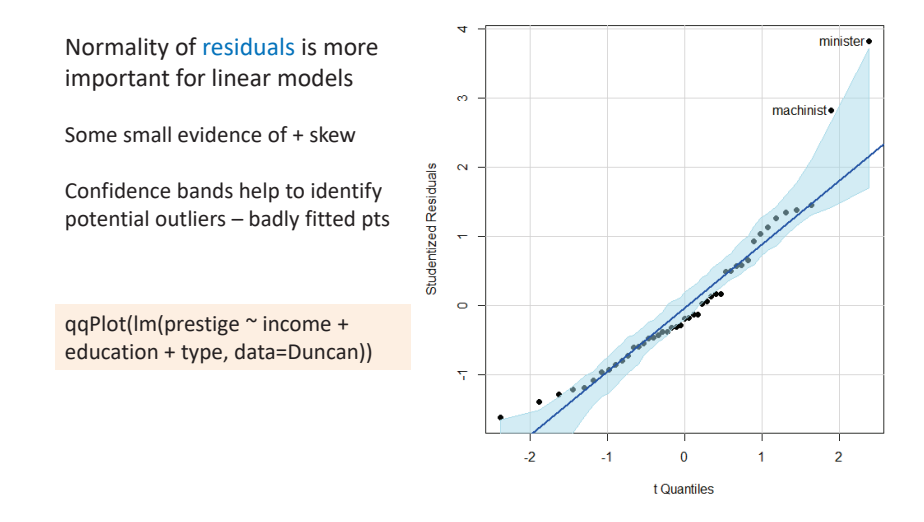

### Curves + Uncertainty

Fitted curves

•

Humanity has wiped out 60% of animal populations since 1970 - and freshwater habitats are the worst hit with populations having collapsed by more than 80% ndex, produced for WWF by the Zoological Society of Lo

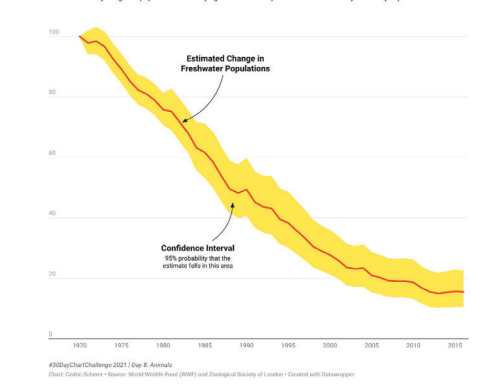

From: https://twitter.com/CedScherer/status/1380211291466399744

Cederic Scherer used this graphic to argue about the decline of animal & freshwater populations.

Details aside, the confidence band gives visual evidence that the decline is systematic.

### Curves + Uncertainty: Scale

Arguably, percent reduction in animal population should be viewed on a log scale. Transformed uncertainty intervals are here the logs of the Upper/Lower levels

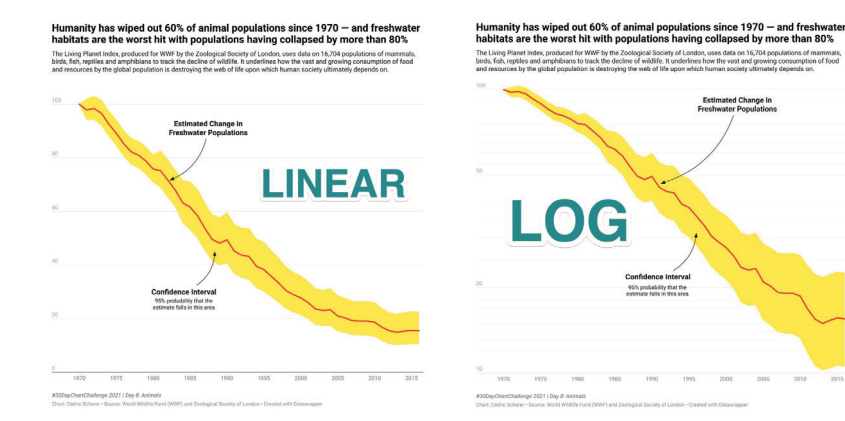

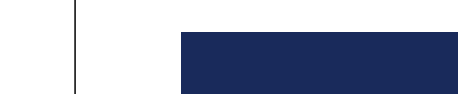

Data on gas mileage of *Motor Trend* 1974 cars

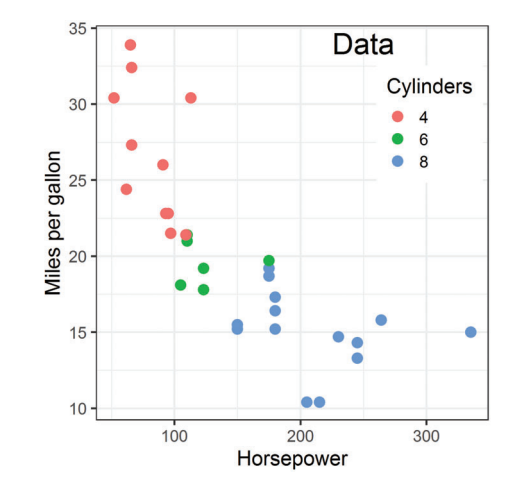

### Sources of uncertainty:

- Observations: **measurement error** in MPG and/or HP?
- • **Model form**: Linear? Quadratic? Interaction with cylinders
- **Model fit uncertainty**: normal theory CIs? Bootstrap? Bayesian?

50

### Measurement uncertainty

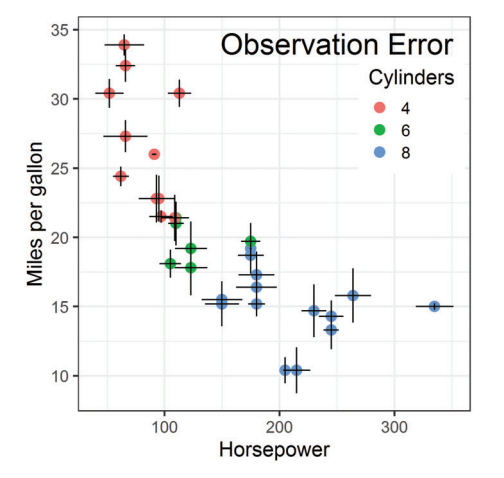

Sometimes, we can quantify the uncertainty ("error") in values of *<sup>x</sup>* and or *y*. e.g., each point is the average of

n>1 cars.

Fitted models allow for errors in *y*:  $y = f(x) + error$ and find estimates to minimize error

Most fitted models assume *x* is measured w/o error.

Big problem if error  $\sim$  f(x, other xs)

## Model forms: nonlinear fits

When a relation is clearly non-linear, we can fit alternative models. The CI bands tell us where the data is too thin to rely on the predicted value.

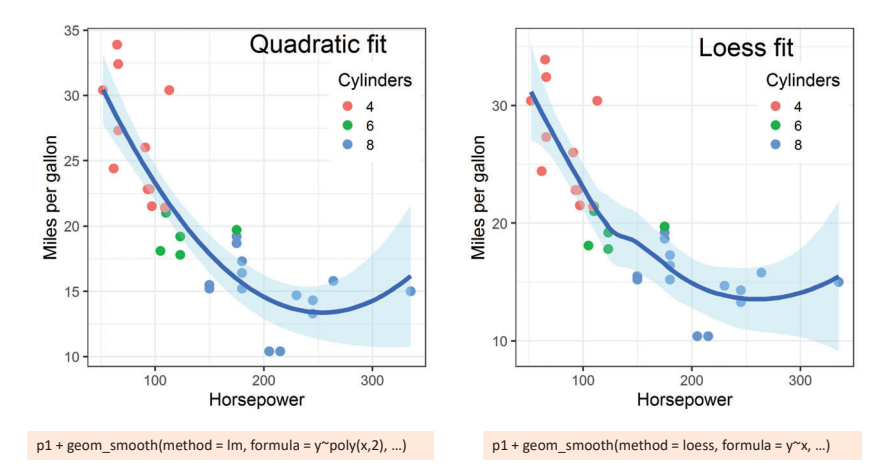

### Fitted curves: smoothers

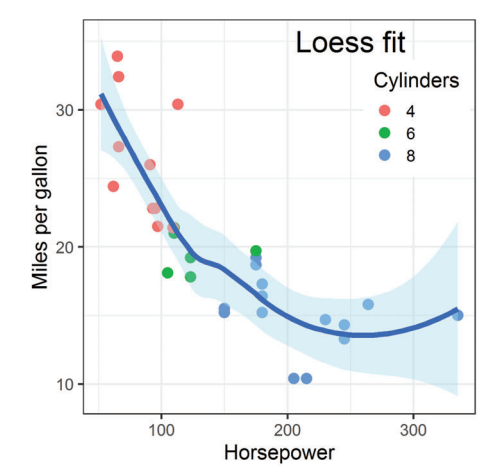

In each case, the confidence band gives visual evidence for uncertainty of the predicted values.

But, uncertainty may be expressed differently.

- a formula for std. error based on normal/large sample theory
- envelope of (normal) simulations

•

• Bayesian predictive distribution

# Interaction models

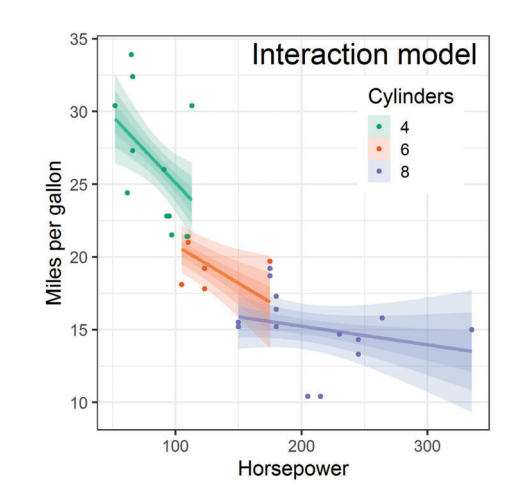

The non-linear relation between hp & mpg can (arguably) be better explained by a model that allows different slopes for 4, 6, 8 cylinders.

The graph shows normal theory Cis at 95%, 90%, and 80% for each cylinder level

54

## Hypothetical Outcome Plots

- $\bullet$  Rather than showing a complete distribution or point estimate and error bars, Hypothetical Outcome Plots (HOPs) visualize a set of draws from a distribution
	- each draw is shown as a new plot in either a small multiples or animated form.

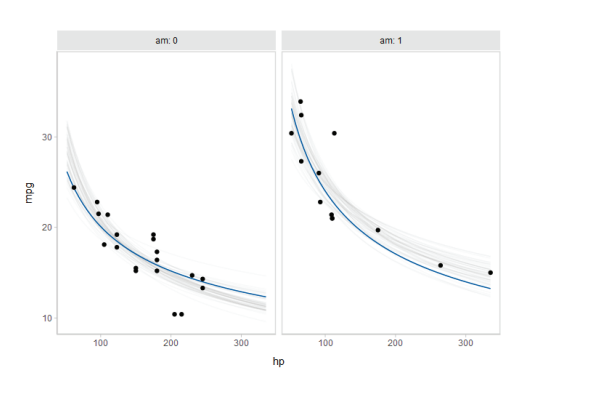

58

## Simulations to convey uncertainty

Simulating fits from the data (e.g., bootstrap, Bayesian estimation) shows the variability. Doesn't rely on classical, normal theory.

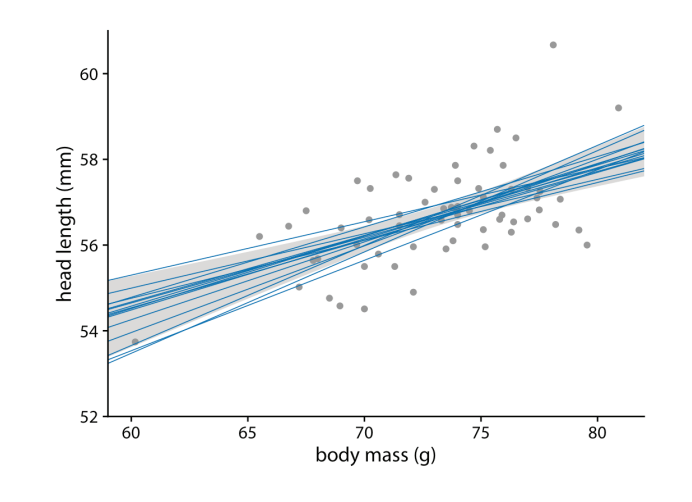

# Animation to understand uncertainty

All assessments of uncertainty rely on a comparison: data vs. what could have been

•Sampling distributions, simulations, Bayesian posterior distributions, …

Sometimes useful to appreciate the variability with animated graphics

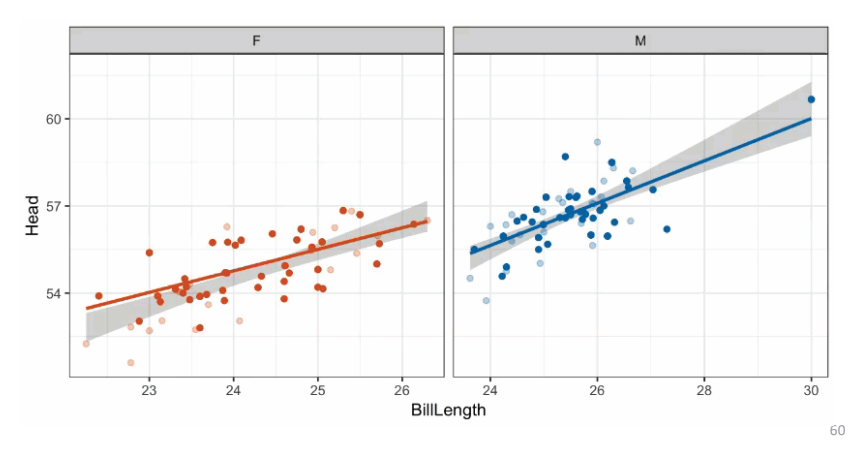

# Replication uncertainty: Meta analysis

In meta analysis, we have multiple studies reporting the same effect.

- •How to visualize/compare effect sizes?
- •How to calculate a pooled, overall effect?
- •How to assess heterogeneity of effects?

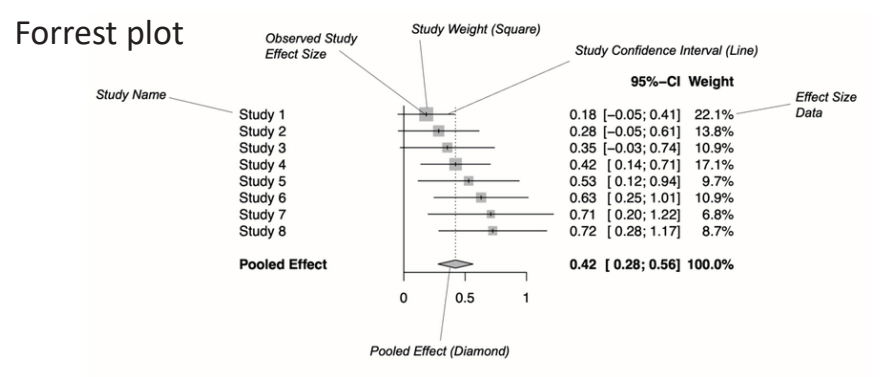

From: Harrer, Doing Meta Analysis in R

### Forrest plots

Effect size: std. measure of size of effectStudy weight: ~ 1/ SE2 Pooled effect: weighted average of effect sizes

meta::forrest()

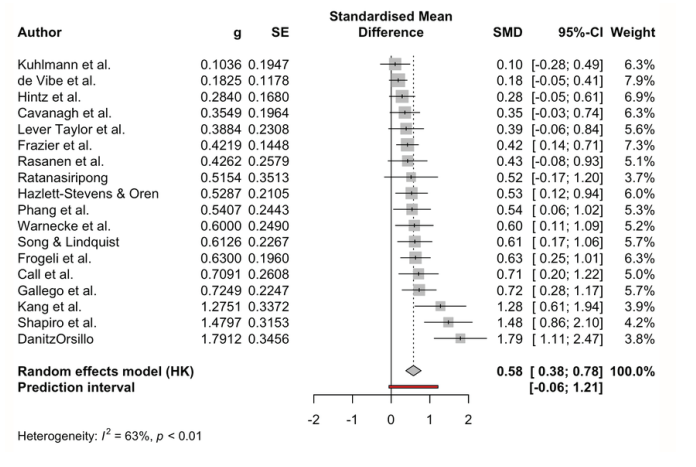

# Publication bias: Funnel plots

Publication bias: NS studies less likely to be published  $\rightarrow$  effect overestimated Funnel plot: Plot std. error vs. observed effect size Should be symmetric when no publication bias

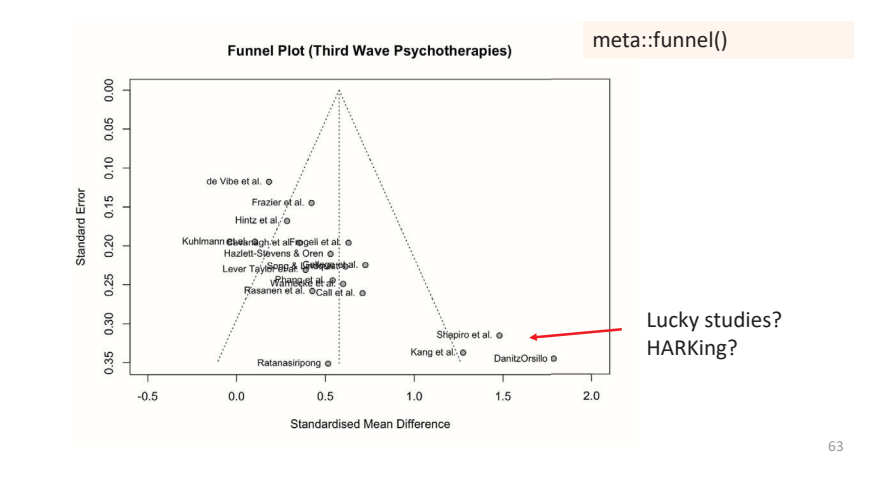

# Orchard plots

Plot for interaction (moderator) effects between mechanism of colour production and pollutant type

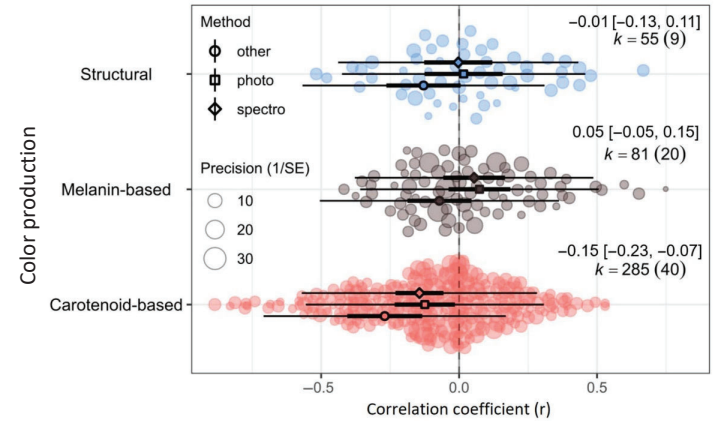

64

62

# Geographic uncertainty

Predicting the path of hurricanes:

- Given what we can measure today (location, wind speed, direction, …) where is this hurricane likely to be in 1 day, 3 days, 5 days?
- • Most forecasts are based on an ensemble of predictions, representing the uncertainty in initial conditions, model physics, …
- •Often this is represented as a "cone of uncertainty"

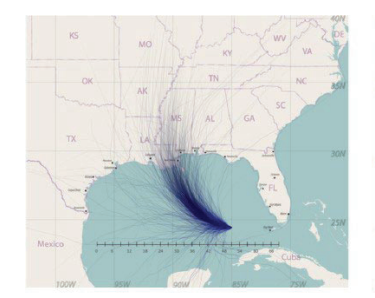

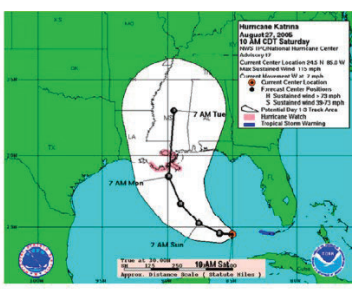

(a) Storm path ensemble

(b) Uncertainty cone.

### What is the Cone of Uncertainty?

### As seen on TV:

- The center is meant to track the average prediction, either over models or history
- •The cone size generally represents some "2/3 confidence interval"
- Does this mean I am safe if I lived in Tallahassee FL  $\sqrt{\ }$  in 2005? 2020?

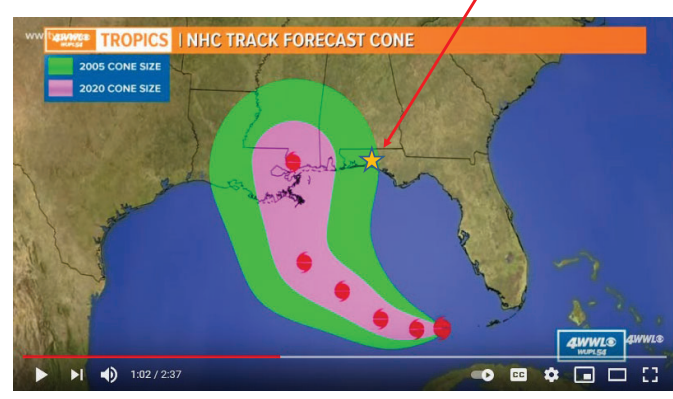

From: https://www.youtube.com/watch?v=nE6XaHtpm04

# The Incredible Shrinking Cone

Changes in presumed accuracy are often shown as below

- • The cone represents the probable track of the center of a tropical cyclone, formed by enclosing the area swept out by a set of circles along the forecast track (at 12, 24, 36 hours, etc).
- • The size of each circle is set so that two-thirds of historical official forecast errors over a 5-year sample fall within the circle.

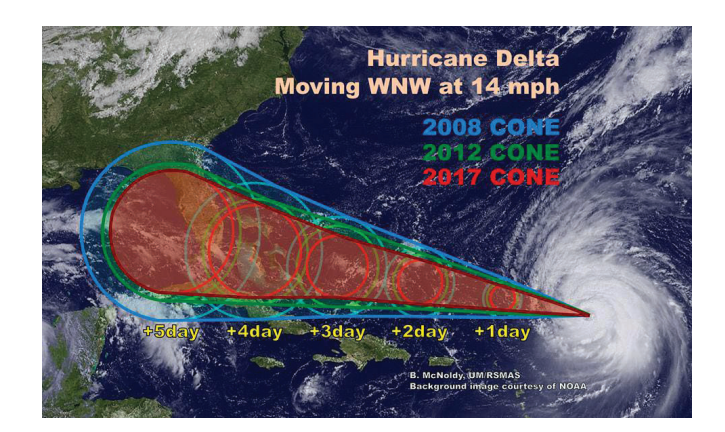

### Sharpiegate

66

68

In Sept. 2019, Donald Trump went live with "extrapolated" predictions of the path of Hurricane Dorian.

- He had earlier predicted it would hit Alabama & Georgia.
- Let it be said, let it be written (with a sharpie)

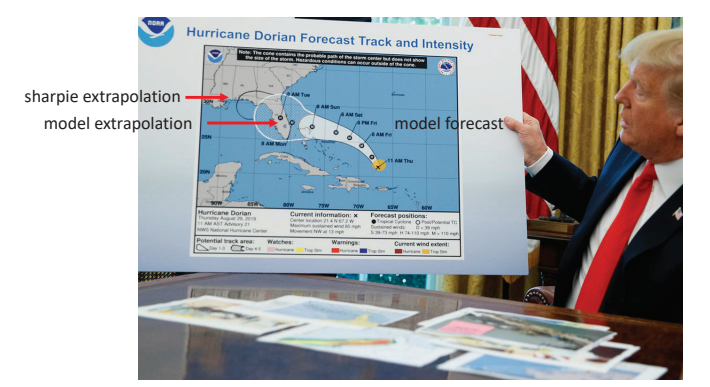

# Coding maps for uncertainty

In choropleth maps we can show uncertainty with another visual attribute

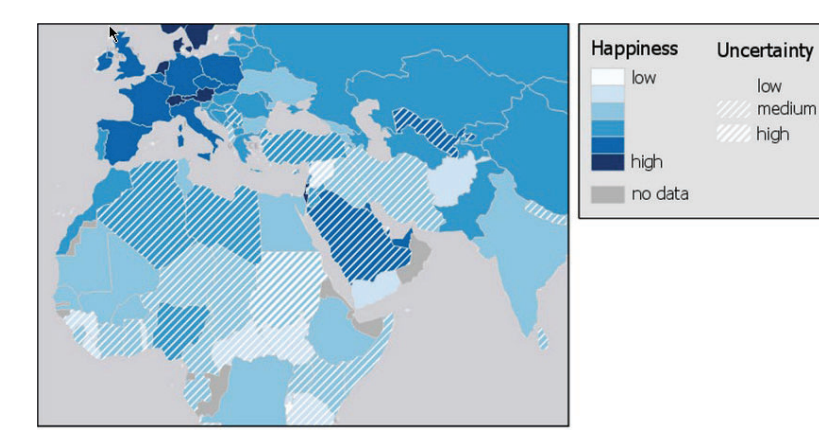

### **Summary**

- Uncertainty is fundamental to data analysis & models
- Showing variation in distributions a basic problem
	- histograms, density plots, boxplots
	- Better: violin, raincloud, ...
	- **•** {ggdist} offers many alternatives
- Error bars: many flavors; can show multiple intervals
- Bayesian methods, bootstrap, simulation
	- Different methods, but similar ways to show uncertainty

70

• Geographic data: need to be careful about interpretations